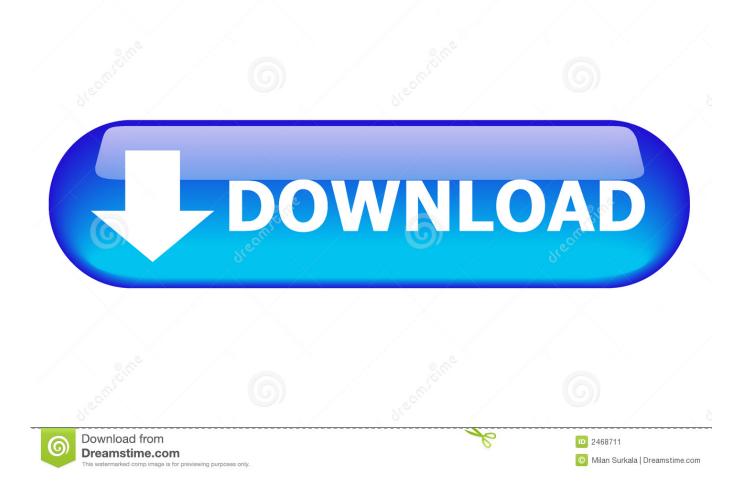

Excel Disable Macros On Open

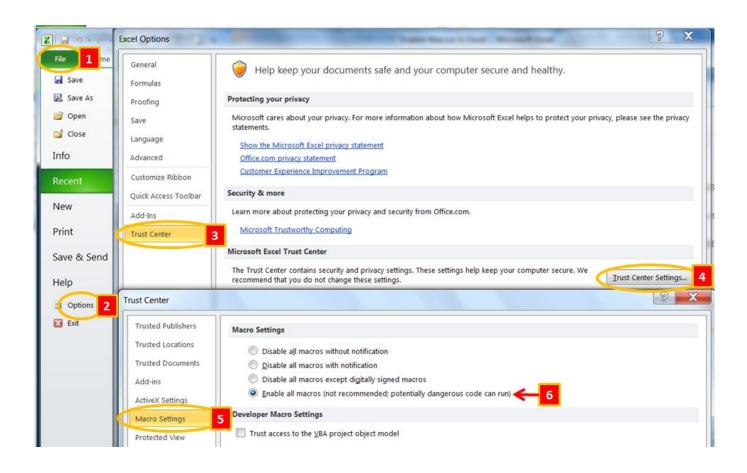

Excel Disable Macros On Open

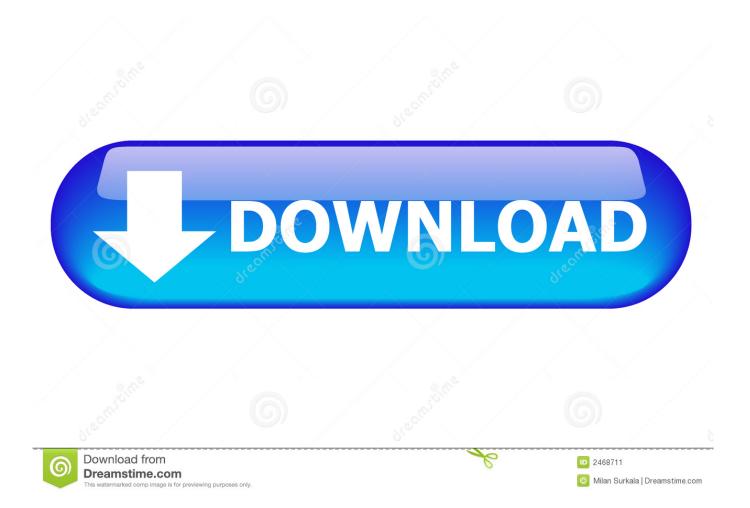

Therefore, today we will talk about how to enable/disable macros in your Excel Macro is very effective in dealing with complex tasks. Start Excel Application > Go to File > Recent Hold Shift key and double click to open. However, there will also be dangers in some macro-enabled workbooks If you run those macros unintentionally, your Excel could be damaged.

- 1. excel disable macros on open
- 2. excel open workbook disable macros
- 3. excel 2016 disable macros on open

Doing this will prevent the Workbook\_Open event from firing and the Auto\_Open macro from running.. And in Excel, there are two methods to do this Below are the steps about those two different methods.. Or hold shift key and double click to open the Workbook The security of macro is a key element for the security of Excel.. Hence, correctly enabling/disabling macros macro is rather important Open the Macro Settings DialogBefore you modify the settings, you need to open the macro settings window.

### excel disable macros on open

excel disable macros on open, excel vba open workbook disable macros, excel open workbook disable macros, vba open excel disable macros, excel 2016 disable macros on open, disable macros when opening excel file, excel vba disable macros when opening a file, how to disable auto open macro in excel, excel disable macros in open workbook, excel macro activate open workbook, excel macros disabled when opening file, excel disable auto open macro, excel vba disable macros workbook open, open excel disable macros vba <u>Software Anti Viral Para Mac</u>

#### hanuman chalisa mp3 download gulshan kumar 320kbps

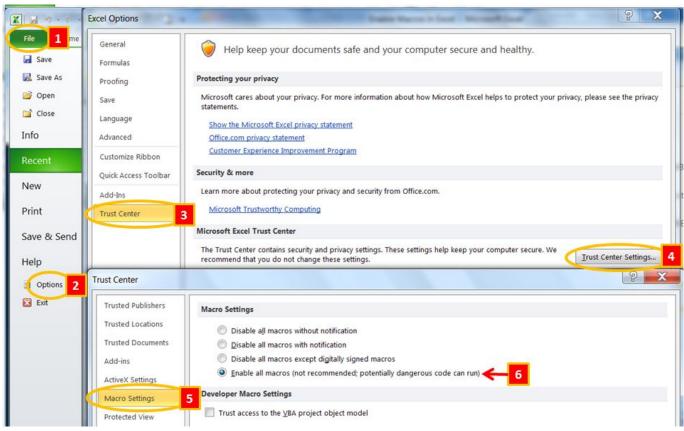

Patti Labelle The Gospel According To Patti Labelle Rar

# excel open workbook disable macros

Fem656c Driver Fic K7mnf 64 Drivers For Mac

## excel 2016 disable macros on open

Run The 2019 Speed For Need فيلم

34bbb28f04 Tales from Candlekeep - Qawasha the Human Druid Xforce keygen

### 34bbb28f04

Muat Turun Adobe Photoshop Percuma Black Guitar Flash Drive